#### CS 428: Fall 2010Introduction toComputer Graphics

Polygon rendering: additional topics

 $10/13/2010$  1

- The depth buffer was suggested in 1974 but not implemented (too expensive)
- For each pixel store a z-value (depth image)
- **Initialization** 
	- Frame buffer = clear color
	- z-buffer » maximal z-value
- Raster all scene objects sequentially
	- The order is not essential (for opaque objects)

- $\blacksquare$  For each point(x,y) of each polygon
	- $\blacksquare$  Compute  $z(x,y)$ 
		- **Perspective** transformation

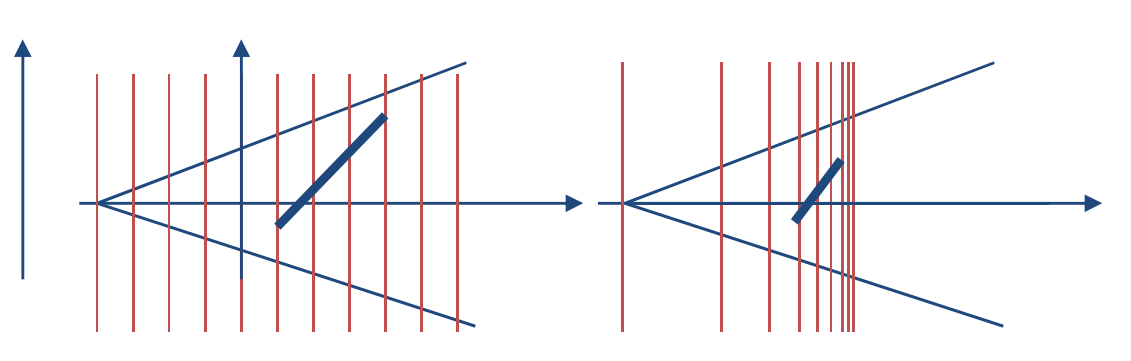

- $\blacksquare$  If z(x,y) is smaller than the stored value at (x,y)
	- Write z(x,y) into z-buffer, and write the associated color value at (x,y) into the frame buffer
- **After this terminates, only visible parts of the** surface(s) are visible in the frame buffer

Advantages

- **Any scene with any object representation can** be handled (entirely image-based)
- **Examplexity is independent of depth** complexity
- Objects can be added into a rendered scene
	- Interesting when adding objects to camera shots
- **Simple to implement in hardware**

Drawbacks

- Only one object stored per image pixel
	- Resulting sampling errors can be reduced by supersampling [higher image resolution], but not entirely removed
- **Transparency is not possible with an active** depth test
- The precision of the z-buffer is limited
	- **Separate objects have the same z-value**
	- $\blacksquare$  The pixel color is then entirely determined by the rendering order (and **glDepthFunc(…)**)

OpenGL details

Active when **GL\_DEPTH\_TEST** is enabled

■ Initially, depth testing is disabled

- **<sup>g</sup>lDepthFunc(**GLenum *func* **)** determines the nature of the depth test
	- The initial value of *func* is **GL\_LESS**
	- Also available **GL\_NEVER**, **GL\_EQUAL**, **GL\_LEQUAL**, **GL\_GREATER**, **GL\_NOTEQUAL**, **GL\_GEQUAL**, and **GL\_ALWAYS**

### OpenGL polygon rendering modes

- Determined by **glPolygonMode(***face*, *mode***)**
	- *face***GL\_FRONT, GL\_BACK, GL\_FRONT\_AND \_BACK**
	- *mode***GL\_POINT, GL\_LINE, GL\_FILL**

### Preventing *z-fighting*

#### Use **glPolygonOffset(***factor*, *units***)**

- Adds offset = ( <sup>∆</sup>z ∙ *factor* + r <sup>∙</sup> *units*) to the **depth buffer** value **before** the depth test
- $\triangle$   $\Delta$ z =  $\triangle$ depth / area (per primitive/polygon)
- r = z-buffer precision (hardware dependent)
- Use *factor* in project 2
	- **<sup>g</sup>lEnable(GL\_POLYGON\_OFFSET\_FILL)**

### Color and depth masks

#### **<sup>g</sup>lColorMask(***r*, *g*,*b*, *a***)**

- *r*, *g*,*<sup>b</sup>*, *a* are GLboolean values (**true** by default)
- **Selectively enable/disable writing to the frame** buffer during rendering

#### **<sup>g</sup>lDepthMask(***d***)**

- *<sup>d</sup>*is a GLboolean value (**true** by default)
- enable/disable writing to the z-buffer during rendering

### Face culling

Given consistent polygon orientation (CCW)

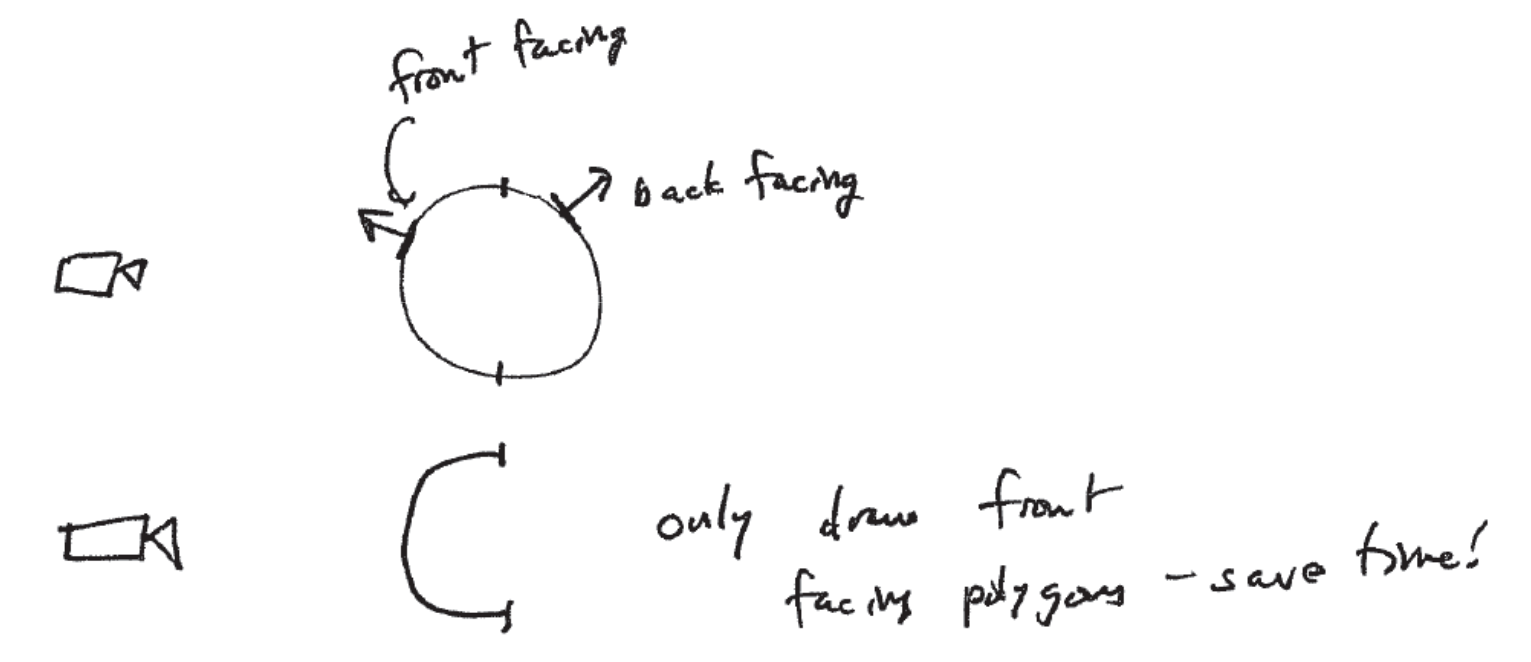

- **<sup>g</sup>lCullFace([GL\_FRONT <sup>|</sup>GL\_BACK])**
- **Only when GL\_CULL\_FACE** in enabled

### Non-photorealistic rendering (NPR)

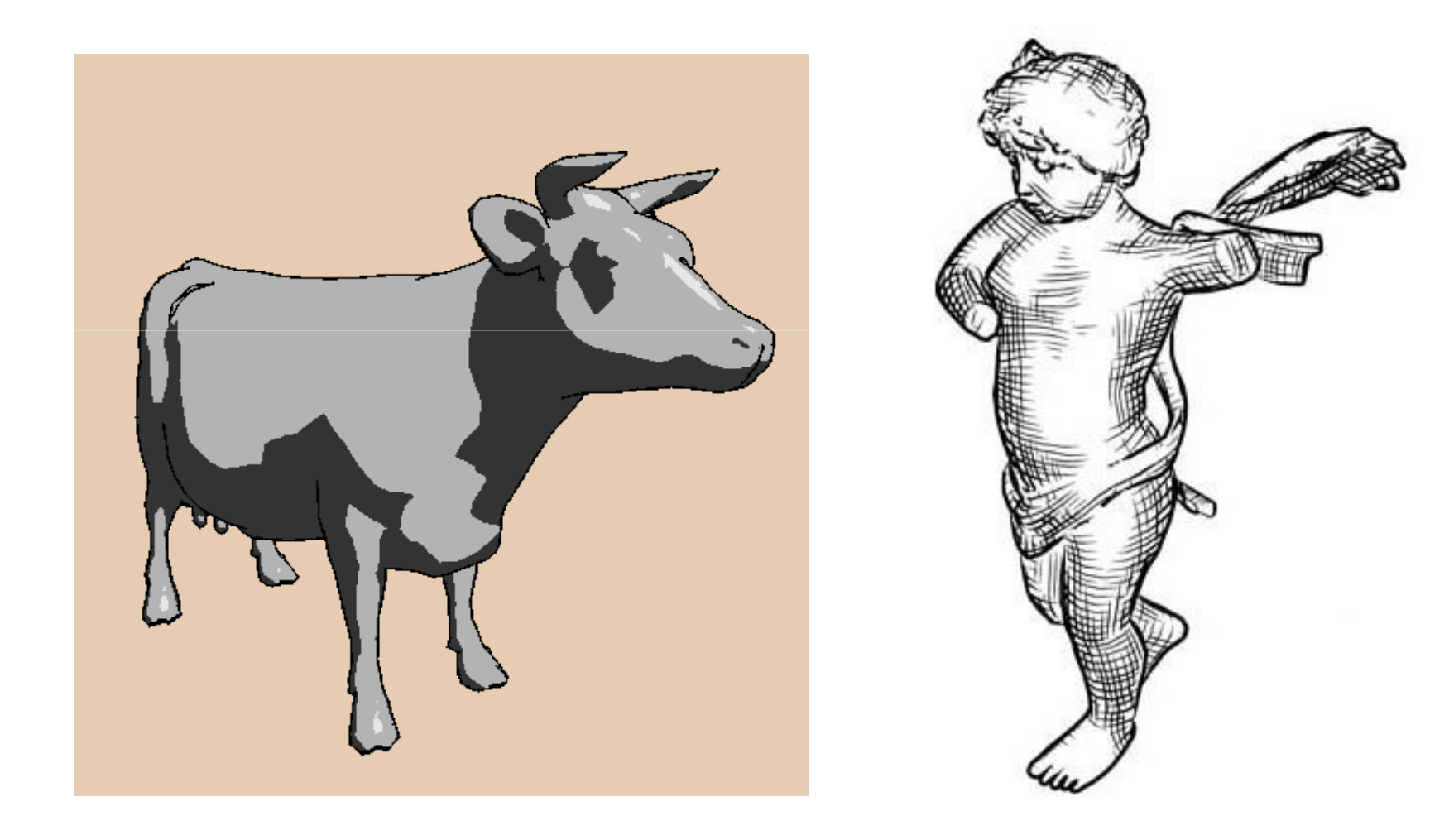

### Non-photorealistic rendering (NPR)

- Lines
	- **Silhouettes, creases**
- **Shading** 
	- Toon shading
	- Hatching

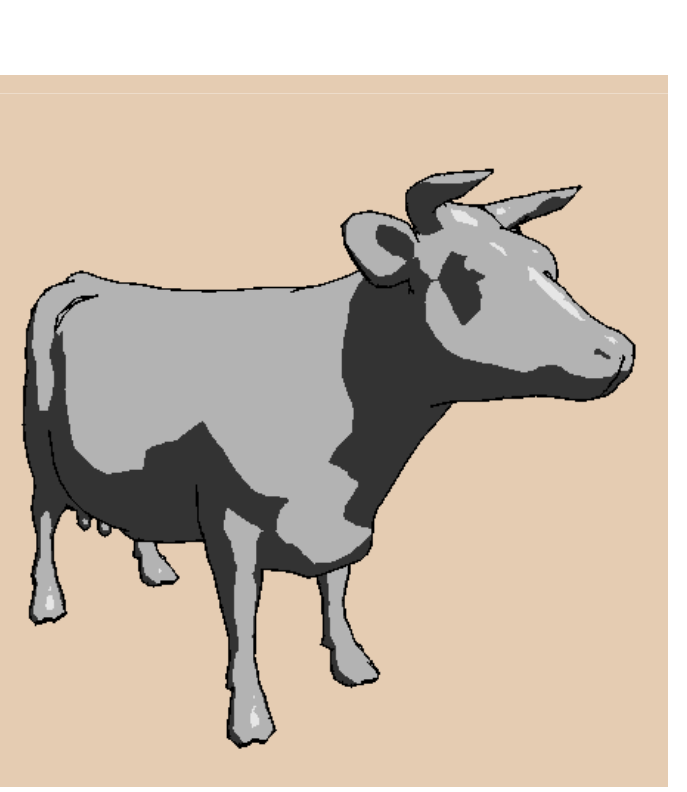

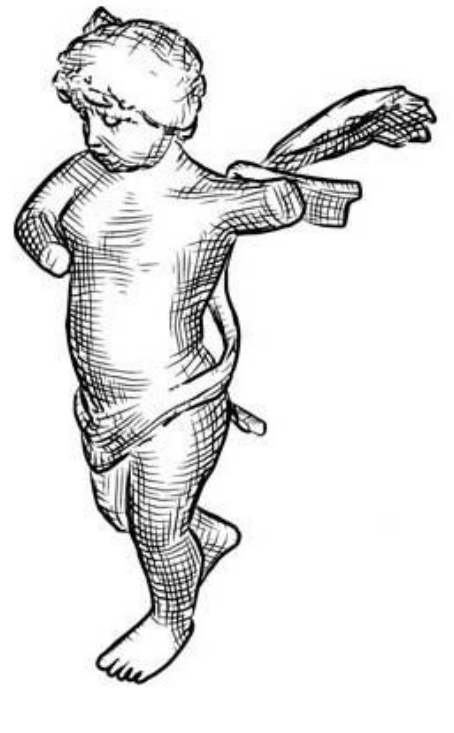

#### Silhouettes and Toon shading

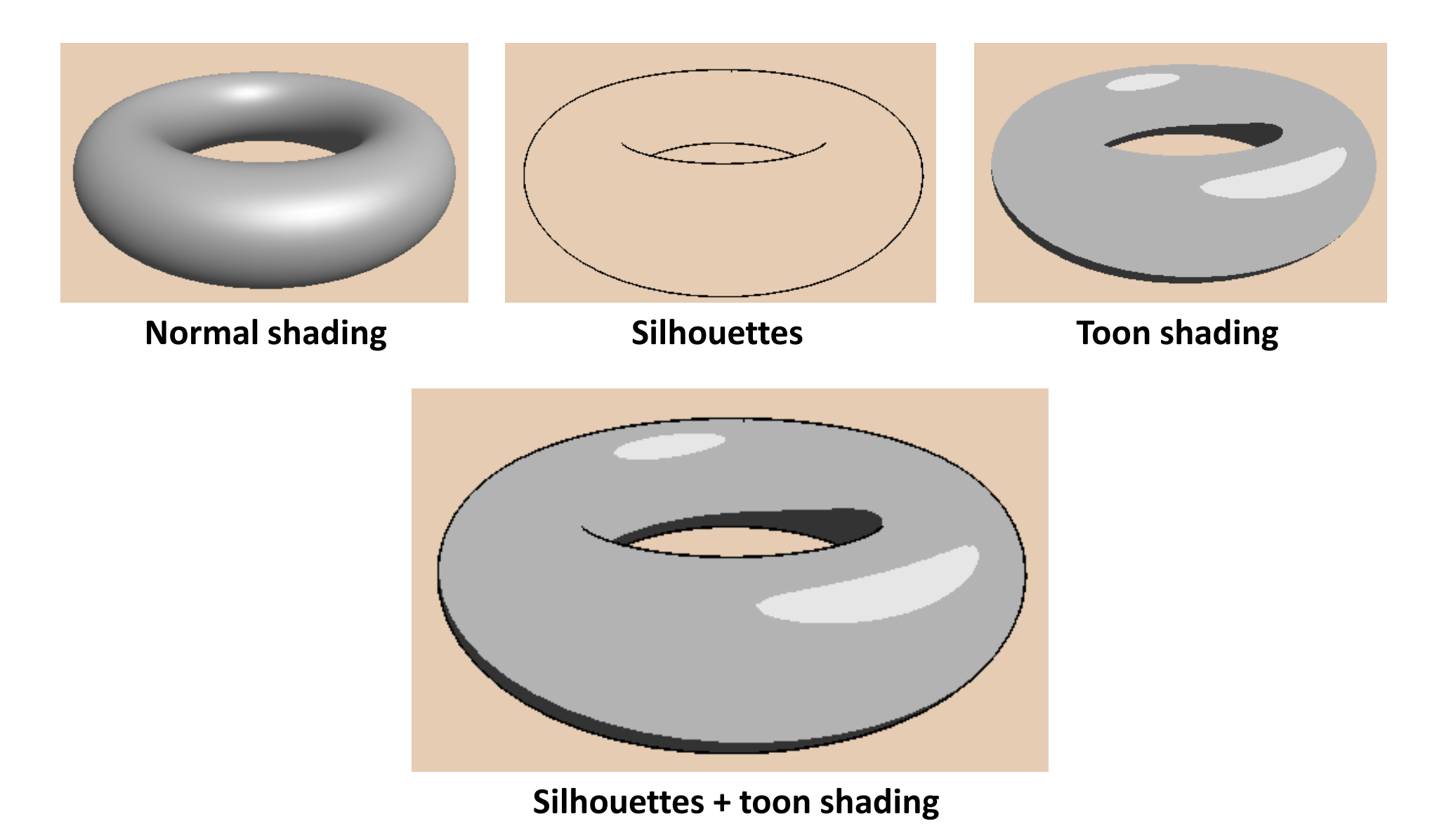

Andrew Nealen, Rutgers, 2010

 $10/13/2010$  13

#### Silhouettes (a.k.a. contours)

 $v_i$ s  $e^{-i\lambda v_i}$ 

■ Mark changes in visibility

- **Separate front and** back facing polygons
- Direct: compute sil edges + render visible ones

そ

■ Indirect: render scene so that sils are visible

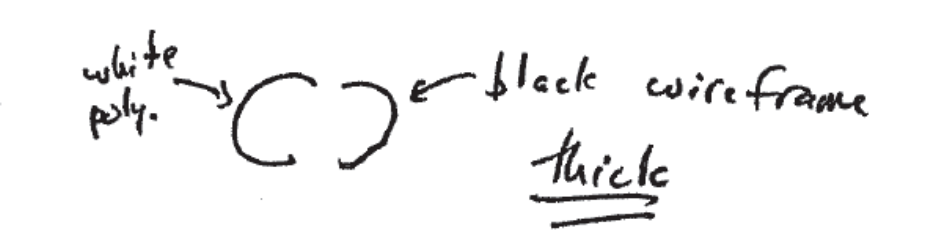

 $30053$ 

### Toon shading

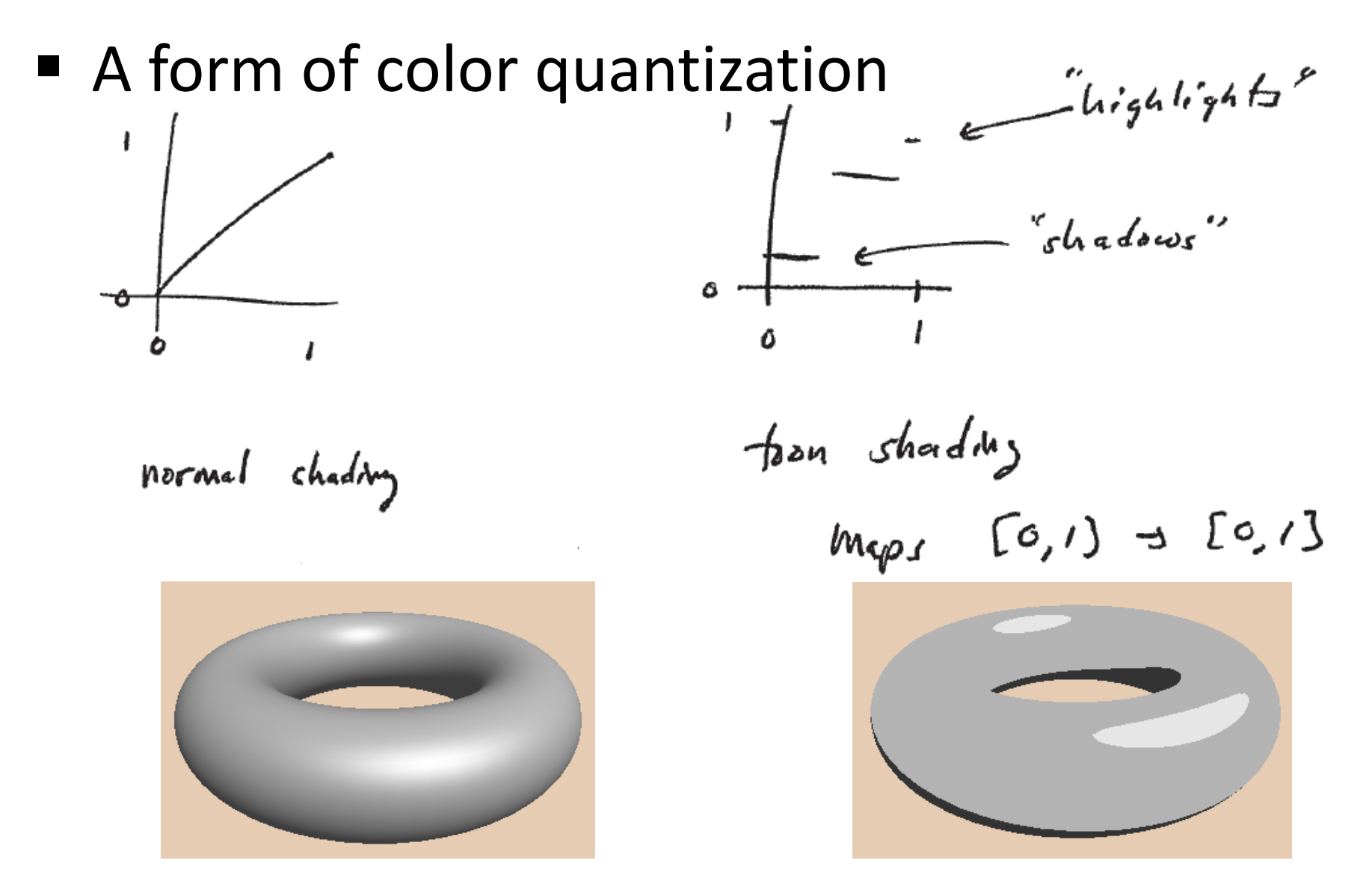

### Toon shading in OpenGL

- Turn off OpenGL lighting and use **glColor**directly
- Not necessary when using GLSL
	- Instead, compute local lighting and mapping per pixel

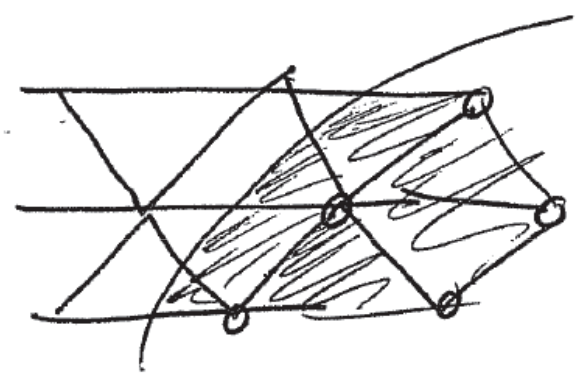

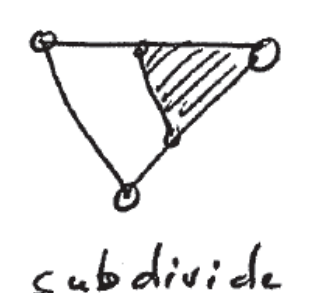

 $f_{\text{r}}$  angles  $\sqrt{2}$ colon<sup>+</sup>

 $3$ calon

### Excursion: rasterization

- **Rasterization** 
	- **Primitives (lines, polygons) are mapped to pixels**

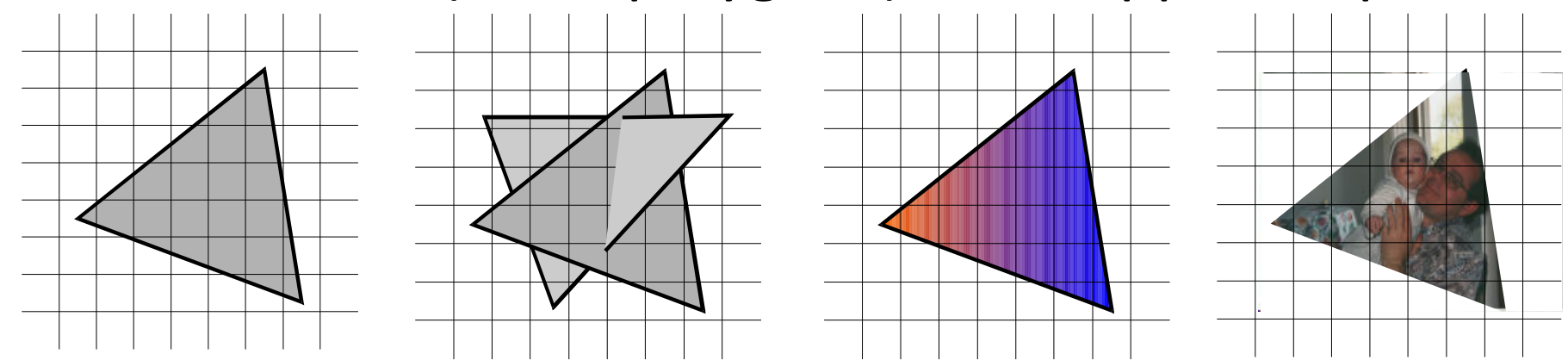

- **Additional operations per pixel** 
	- Visibility (including transparency)
	- Shading and
	- $\overline{\phantom{a}}$ **Texturing**

Andrew Nealen, Rutgers, 2010

0 10/13/2010 17

Differential Digital Analyzer

■ Lines, where start and endpoints lie on the grid $\Delta$  ∆ $x = x_2 - x_1$  $y = y_2 - y$ =− $= \frac{x_2}{x_1}$ <br>=  $\frac{y_1}{x_2}$ 2  $y_1$ , ,  $1 \leq \frac{v}{\Delta v} \leq 1$  $\Delta$  ∆*xy Δy* ■ Compute ■ Draw pixel at (*x*, round(*y*))  $\mathcal{Y}$ *y*  $\alpha_i = \frac{\Delta y}{\Delta x} * x_i + b,$  $x_i = x_1 + i, i = 1,..., \Delta x$  $\hat{i}_i = x_1 + i, i = 1, ..., \Delta$  $\Delta$  ∆\* $\ddot{\phantom{0}}$  $i, i = 1,...,$ 

Differential Digital Analyzer

- **Not efficient: every pixel operation requires** 
	- fp multiplication + Addition + Rounding
- **Indea:** incremental Algorithm

$$
y_{i+1} = \frac{\Delta y}{\Delta x} * x_{i+1} + b \qquad \Delta x = x_2 - x_1; \ \Delta y = y_2 - y_1; \n= \frac{\Delta y}{\Delta x} (x_i + (x_{i+1} - x_i) + b \quad m = \frac{\Delta y}{\Delta x} \n= y_i + \frac{\Delta y}{\Delta x} (x_{i+1} - x_i) \qquad \text{for } (x = x_1, x \le x_2, x++) \{ \text{Draw } \text{pixel } (x, y); \} \n\text{For } x_{i+1} - x_i = 1 \qquad y_{i+1} = y_i + \frac{\Delta y}{\Delta x} \qquad \text{Draw } \text{pixel } (x, y); \n\text{We have}
$$

Andrew Nealen, Rutgers, 2010

 $10/13/2010$  19

Bresenham's algorithm

- First integer-algorithm for line drawing
	- Bresenham (1965)
- Derivation
	- Begin and endpoint on the grid
	- **Slope between 0 and 1**

$$
\Delta x = x_2 - x_1 \ge 0,
$$
  
\n
$$
\Delta y = y_2 - y_1 \ge 0,
$$
  
\n
$$
\Delta x \ge \Delta y.
$$

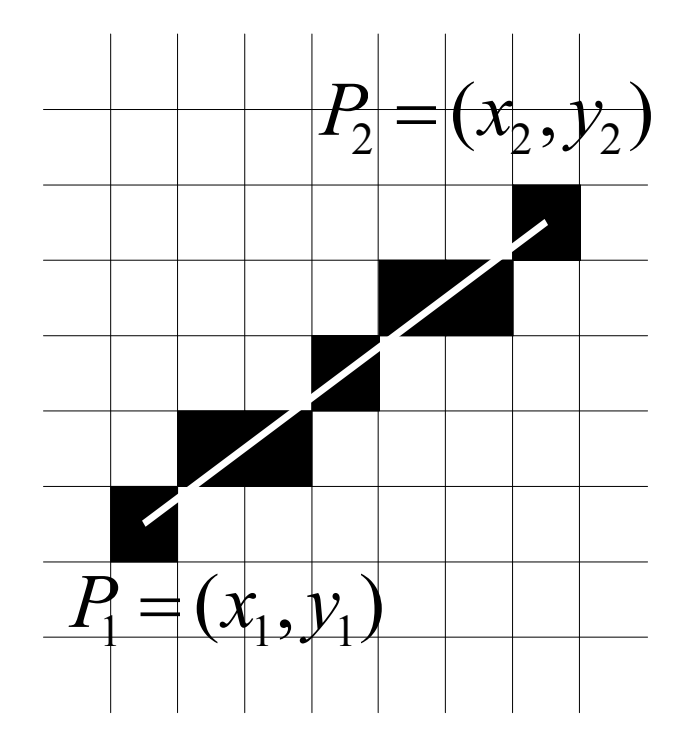

Bresenham's algorithm

- Which pixel center is closer to the line?ls d  $\leq 1/2$  or is d >  $1/2$ ?
	- Decision variable E *y*  $\frac{x}{\Delta x}$   $\frac{y}{2}$  $\Delta$  ∆12

$$
E' := 2\Delta x E = 2\Delta y - \Delta x
$$

- $E\leq0$ : *<sup>E</sup>* $>0:$
- *x*:=*x*+1 $x:=x+1$  $y = y + 1$

 $\frac{\neg z}{\Delta x}$  *E*:= *E* 

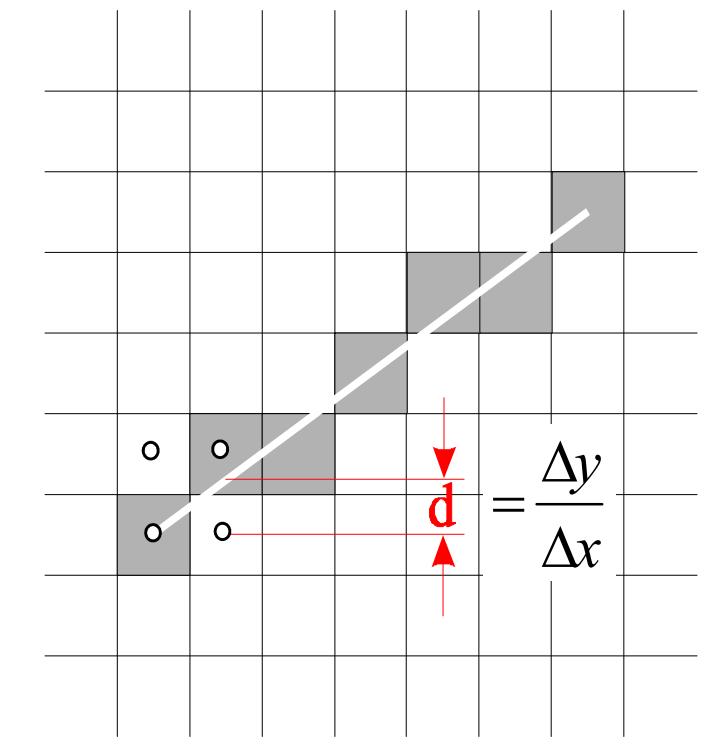

 $E' := E' + 2\Delta y$   $E' := E' + 2\Delta y - 2\Delta x$ − $\Delta$ 

 $E = E$ 

 $\ddot{x} = E + \frac{E}{\Delta x}$ 

*y*

 $\Delta$ 

10/13/2010 0 10/13/2010 21

1

*y*

 $\Delta$ 

∆

 $\frac{z = E + \frac{v}{\Delta x} - 1}{\Delta x}$ 

Smoothing

- For each x-value (columns) two pixels are colored
- Brightness in each column is equal
- **Distribution proportional to the distance of** each pixel to the ideal position
- Brightness decreases linearly with distance

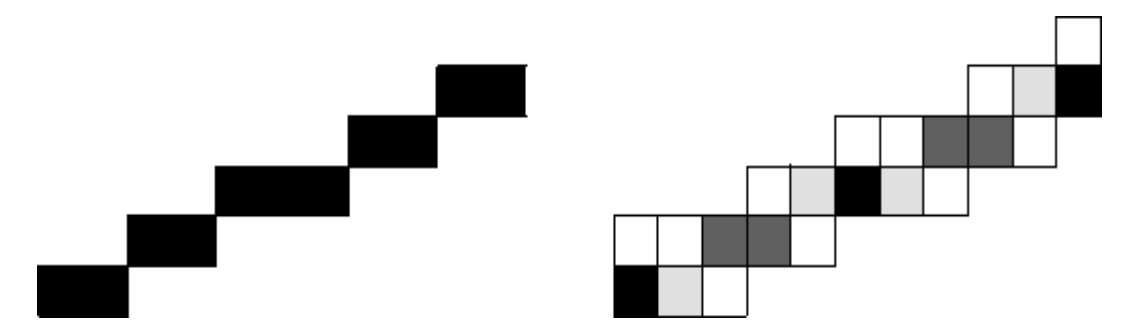

### Rasterization of polygons

- Scanline algorithm
	- Intersect scan line with all edges of the polygon
	- **Sort intersections by x-coordinate**
	- **Fill pixels between pairs of subsequent** intersections (Rule of odd parity)
		- Parity is initially 0
		- **E** Every intersection increases parity by 1
		- **•** Draw pixel when parity is odd

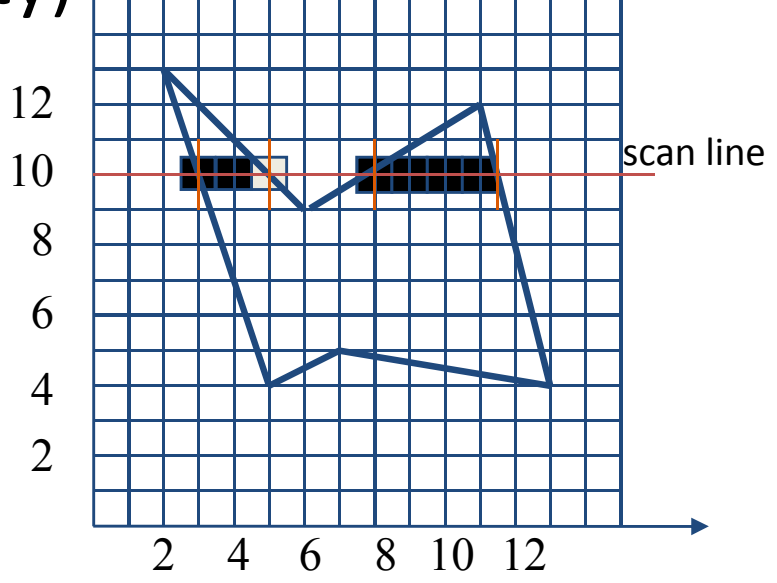

### Rasterization of polygons

- **Quantities from vertices are interpolated to** the pixels
	- Colors (linear interpolation in screen space)
	- **Texture coordinates (non-linear interpolation!)** 
		- Texture look-up after rasterization (e.g. in fragment shader)
- Next week
	- Texture mapping
	- Texture filtering (sampling)

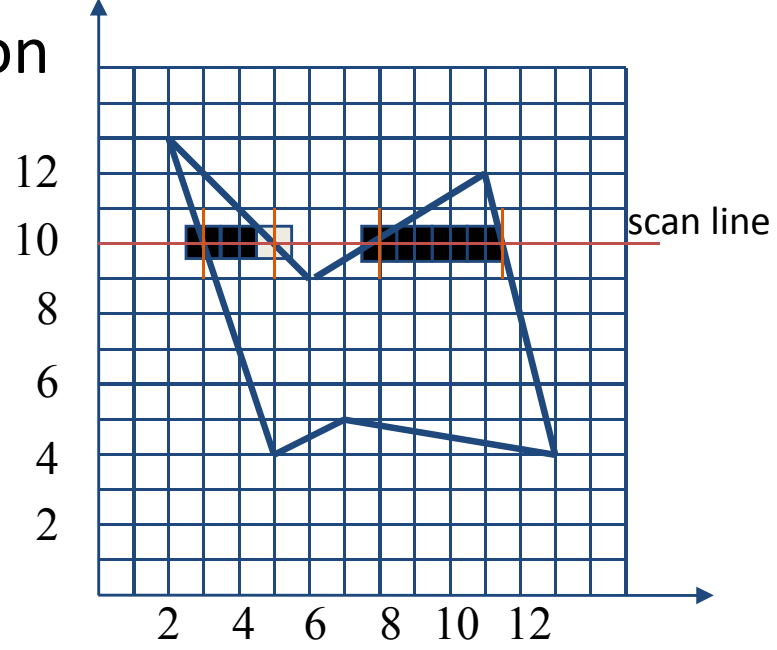

0 10/13/2010 24

### Linear interpolation in screen coordinates (image space)

**Texture coordinates need special treatment** 

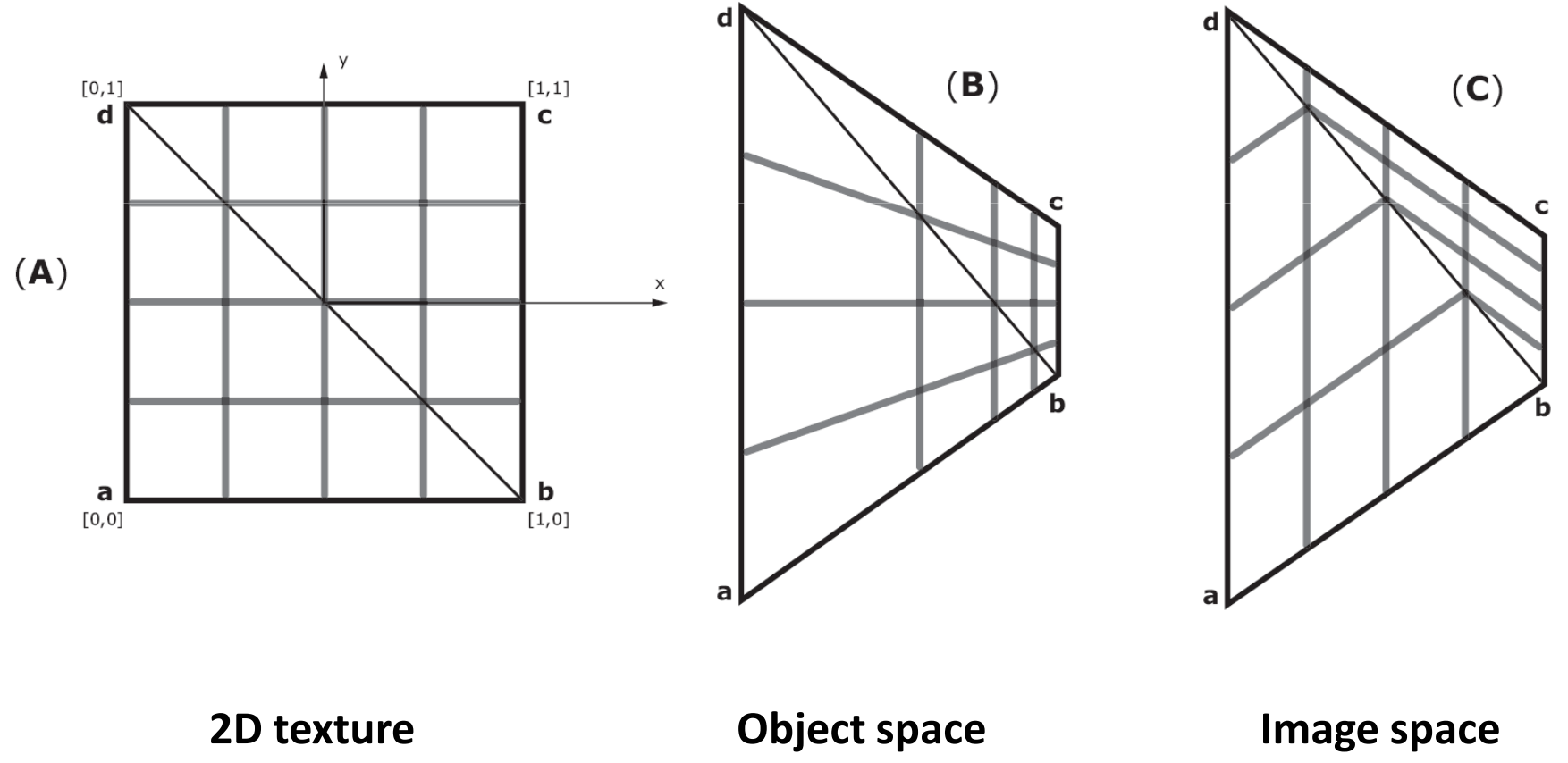

**interpolation**

### Linear interpolation in screen coordinates (image space)

- **Example 2 Fig. 2 Fig. 7 Fig. 7 Fig. 7 Fig. 7 Fig. 7 Fig. 7 Fig. 7 Fig. 7 Fig. 7 Fig. 7 Fig. 7 Fig. 7 Fig. 7 Fig. 7 Fig. 7 Fig. 7 Fig. 7 Fig. 7 Fig. 7 Fig. 7 Fig. 7 Fig. 7 Fig. 7 Fig. 7 Fig. 7 Fig. 7 Fig. 7 Fig. 7 Fig. 7 F** (fake) lighting interpolation
	- $\blacksquare$ But this breaks along T-joints (avoid them!)

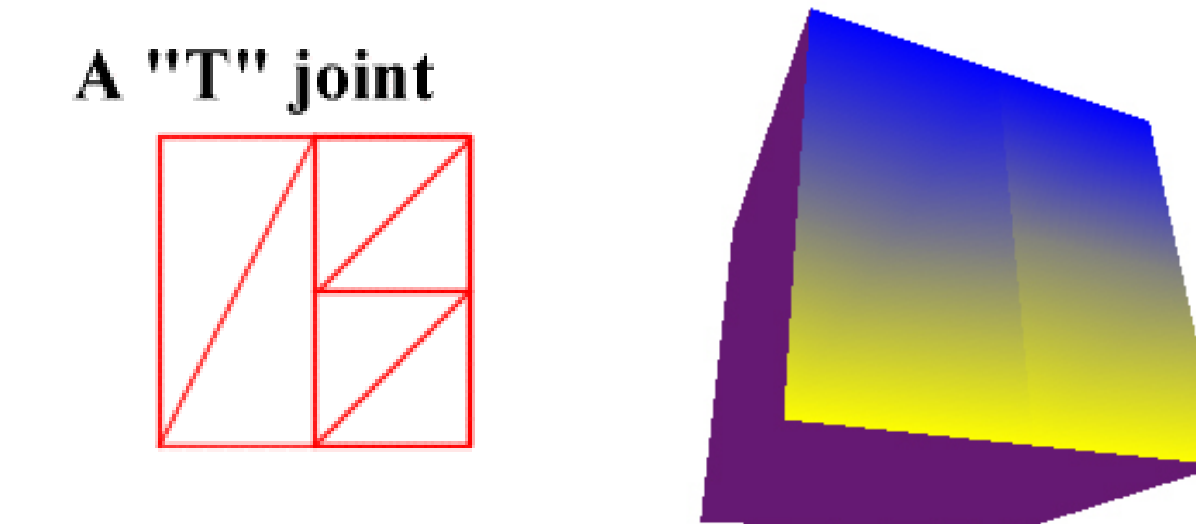